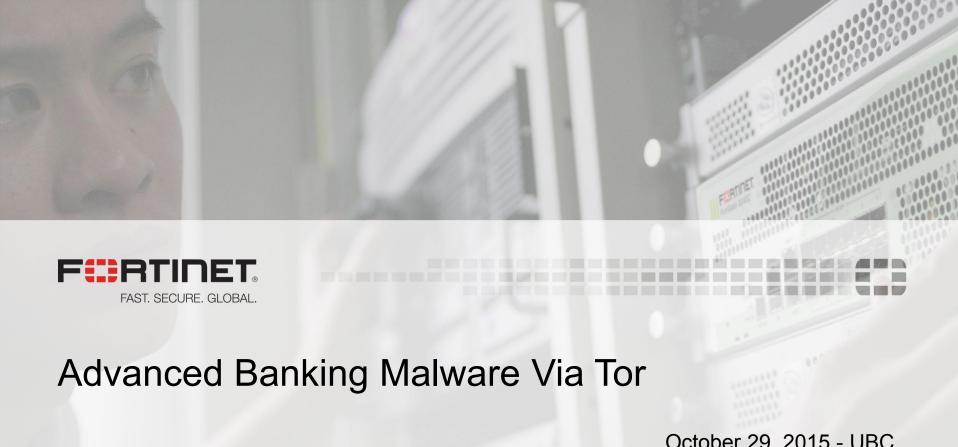

October 29, 2015 - UBC Raul Alvarez

## **About Me**

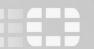

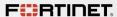

#### **About Me**

- Senior Security Researcher @ Fortinet
- 21 published articles in Virus Bulletin
- Regular contributor in our company blog

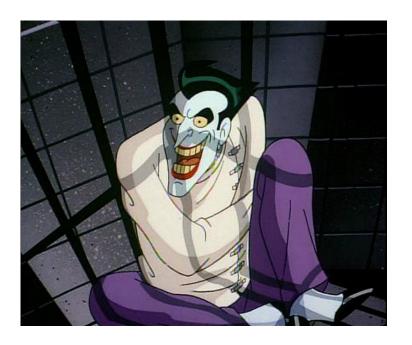

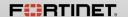

# Tools

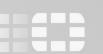

#### Tools for Malware Analysis (Initial Look)

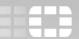

- Sysinternals
  - (https://technet.microsoft.com/en-us/sysinternals/bb545021.aspx)
  - Process Explorer
  - Process Monitor
  - etc
- for rootkits
  - GMER (<a href="http://www.gmer.net/">http://www.gmer.net/</a>)
  - IceSword
- PEStudio(<u>http://www.winitor.com/</u>)
  - v8.46

#### Tools for Malware Analysis (Deeper View)

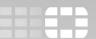

- OllyDbg (<a href="http://www.ollydbg.de/">http://www.ollydbg.de/</a>) by Oleh Yuschuk
  - 64-bit (05-Feb-2014)
- Immunity Debugger(<a href="http://debugger.immunityinc.com/">http://debugger.immunityinc.com/</a>)
- x64\_dbg(<u>http://x64dbg.com/</u>) open source x64/x32 debugger
  - 30 December 2014 latest version.
- IDA Pro
  - (https://www.hex-rays.com/products/ida/support/download freeware.shtml)
  - v5.0 is FREE
- volatility (<a href="http://www.volatilityfoundation.org/">http://www.volatilityfoundation.org/</a>)
  - memory forensic

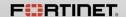

# Different Types of Malware

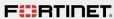

### Different Types Of Malware

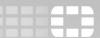

- Viruses (file infectors)
- Trojans
- Botnet
- Ransomware
- POS Malware
- Banking Malware

# Agenda

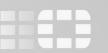

#### Agenda

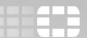

- Vawtrak
  - Different features
  - Different layers
  - Multiple armoring strategies within the layers
  - Domain Name Generator(DGA) for its C&Cs
  - Use of Tor2web
- Tor
  - Hidden Services + .onion addresses
  - Tor installation
  - Creating your own hidden service
  - Personalizing your own .onion address
- Can Vawtrak really use DGA to create a randomized Tor C&Cs?

# **Banking Malware**

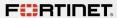

### Banking Malware and C&C

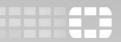

- Binary updates/enhancements
- Operational commands
- Storage of stolen banking credentials
- Latest configuration

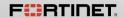

## **Banking Malware Protection Strategy**

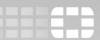

- Binary armoring to avoid detection
- Continuous monitoring of AV detection
- Using DGA to minimize takedowns
- Hiding its C&C via Tor

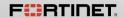

## Vawtrak

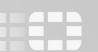

#### What is Vawtrak?

**Uses Tor2web** 

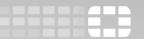

Confidential 15

Also known as Neverquest

A banking trojan

Uses layering techniques similar to a Matryoshka doll

Uses multiple armoring strategies

Uses DGA

FERTIPET: FAST, SECURE, GLOBAL.

# Layers Of Vawtrak

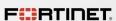

#### **Armoring Strategies Within The Layers**

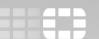

**Anti-Emulator** 

Anti-Debugger

**Anti-Analysis** 

**Encryption/** Decryption

Hashing

Garbage Collection

Compression/ Decompression

Code injection

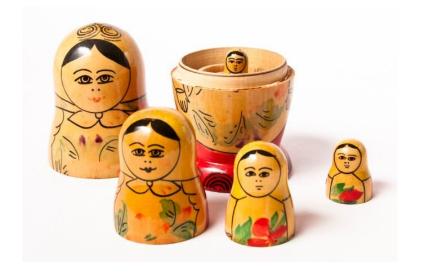

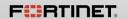

FAST, SECURE, GLOBAL.

### Layers of Vawtrak

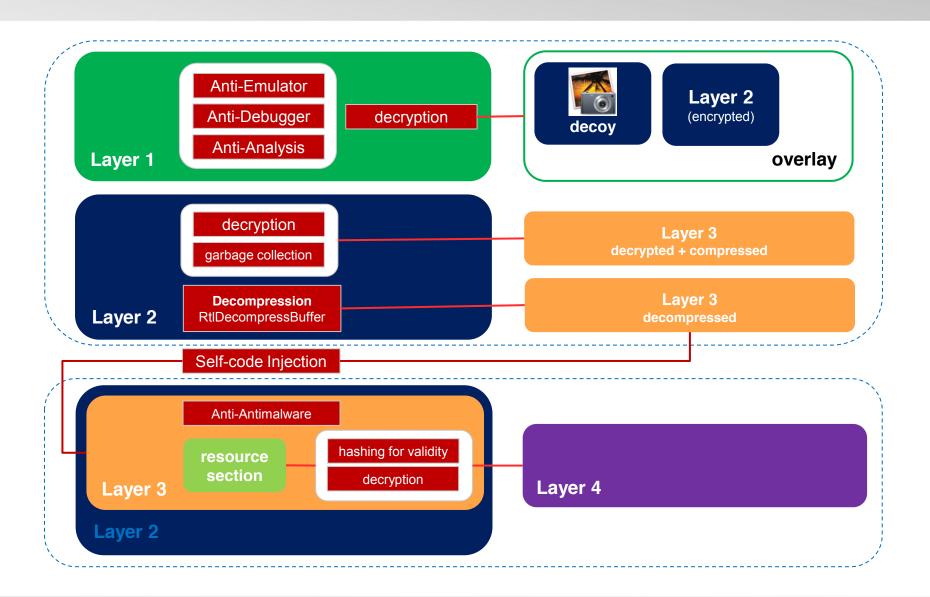

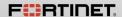

FAST, SECURE, GLOBAL.

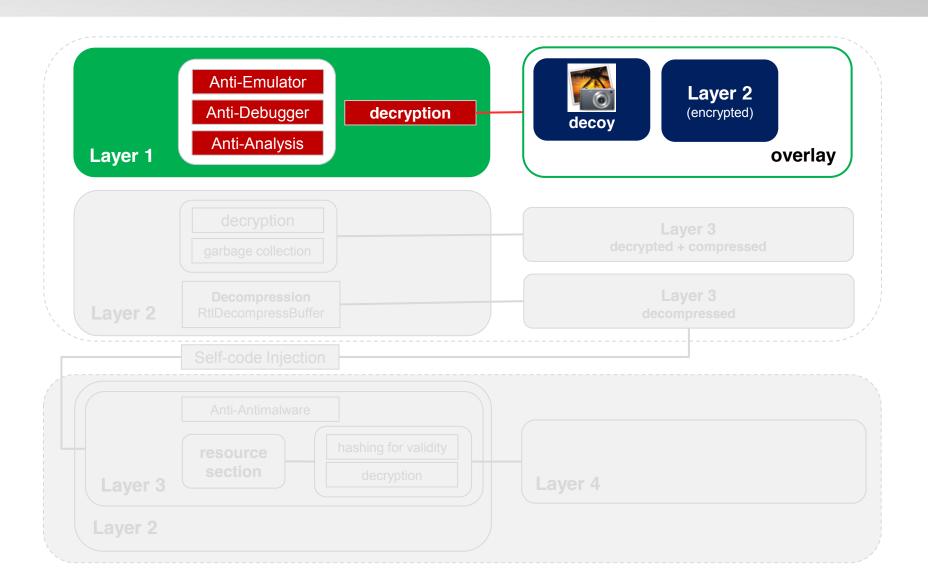

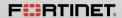

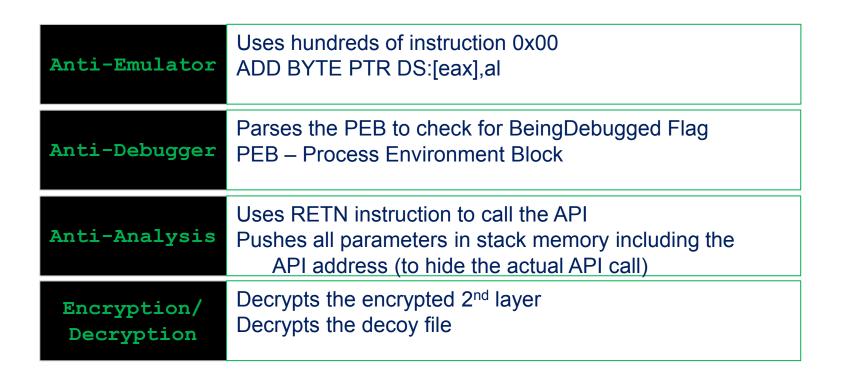

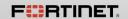

## Decoy File

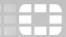

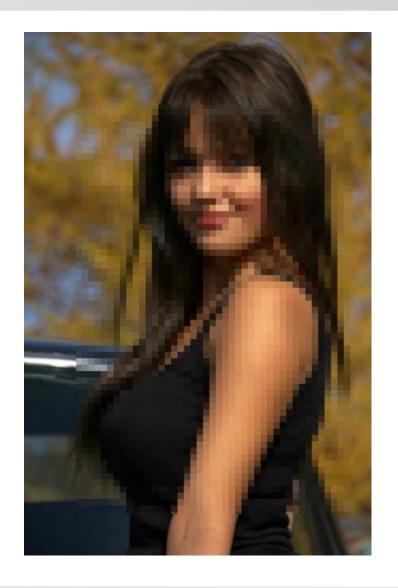

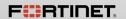

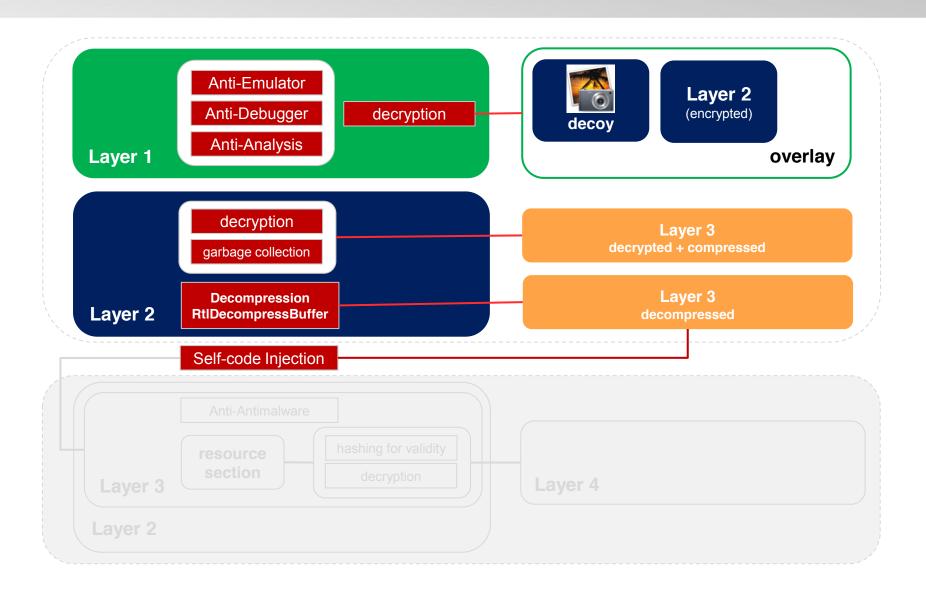

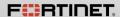

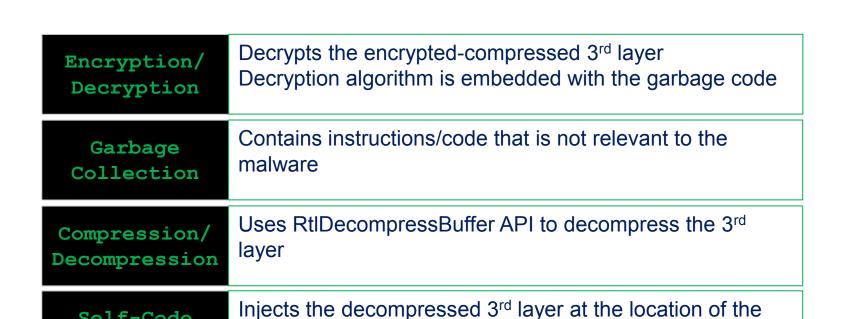

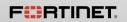

Self-Code

Injection

FAST, SECURE, GLOBAL,

2<sup>nd</sup> layer

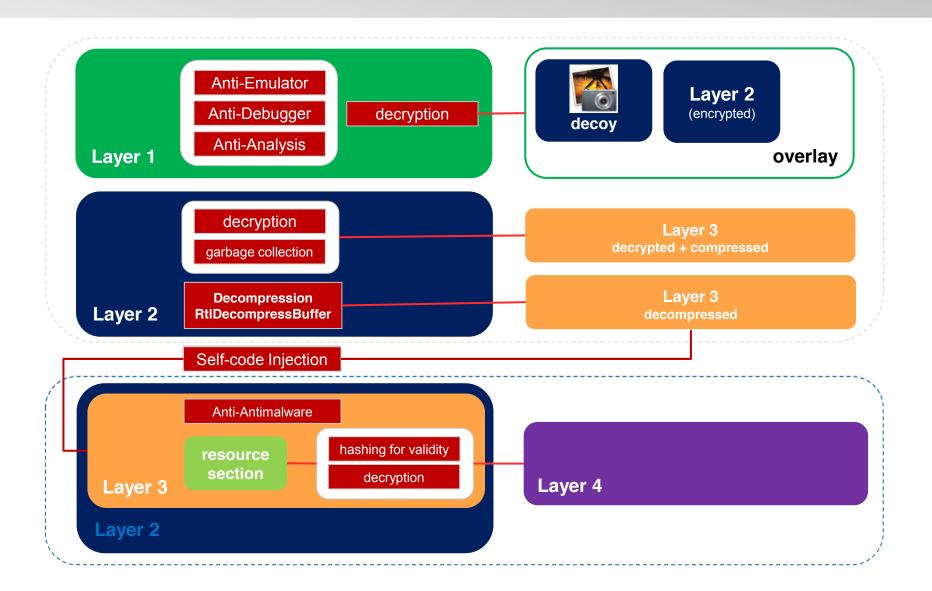

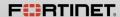

Confidential 24

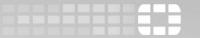

| Anti-<br>antimalware      | Disables the installed antimalware/antivirus/security applications in the system      |
|---------------------------|---------------------------------------------------------------------------------------|
| Hashing                   | Checks the hash of the encrypted layer 4                                              |
| Encryption/<br>Decryption | Decrypts the 4 <sup>th</sup> layer<br>4 <sup>th</sup> layer is the payload executable |

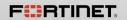

# DGA – Hiding is not enough

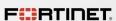

#### **DGA**

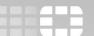

- DGA Domain name Generation Algorithm
- Also called PrDGA (Pseudo-random DGA)
- Generates a binary seed
  - Can be a constant value
  - Can be generated from the current time and date
- Generates a string of random alpha-numeric characters
- Adds a variation of TLDs, such as com, org, info

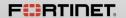

#### **DGA**

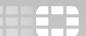

- Normal Domains
  - yahoo.com
  - google.com
  - youtube.com
- DGA
  - zxrryy1223.ru
  - stslkflkjf.com
  - oiojlkmkdlkjklj.org

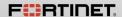

#### How DGA works

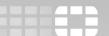

- Client-side and Server-side uses the same algorithm
- > The server-side registers one or more generated domain names
- The client-side tries all possible combination of generated domain names
- > The client-side establishes connection to the server-side
- The server-side un-registers the registered domain to avoid detection

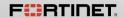

# C&C

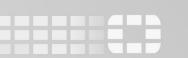

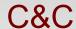

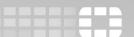

- Not a fixed string
- Derived from a DWORD value
- Controlled by 40-byte XOR key
- Different variants, different domains

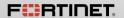

#### Vawtrak's DGA

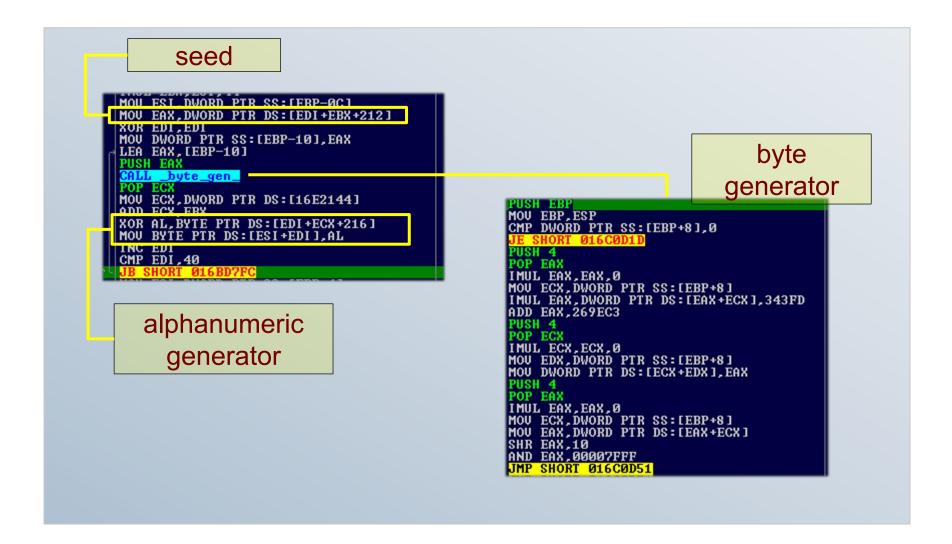

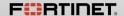

FAST, SECURE, GLOBAL.

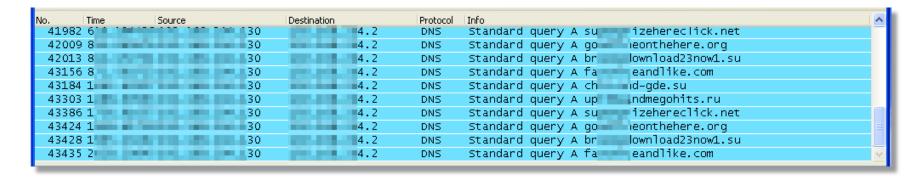

sample #1

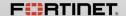

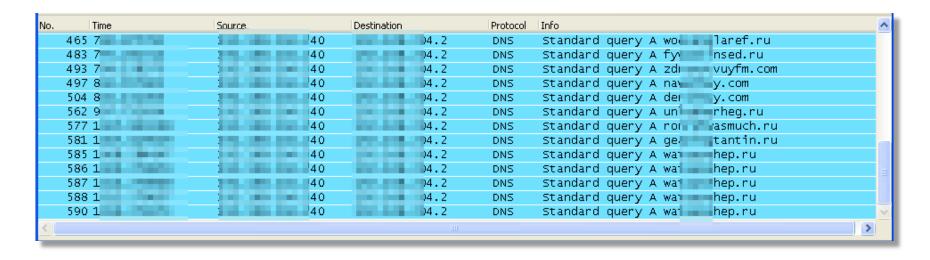

sample #2

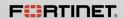

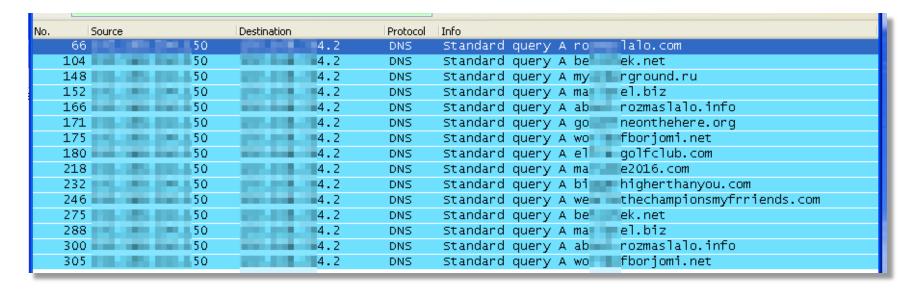

sample #3

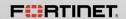

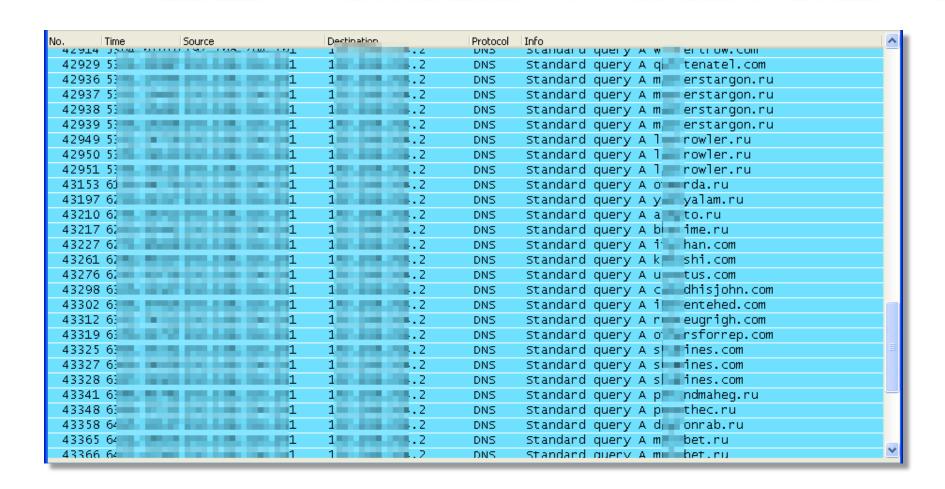

sample #4

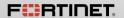

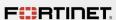

# Vawtrak's DGA

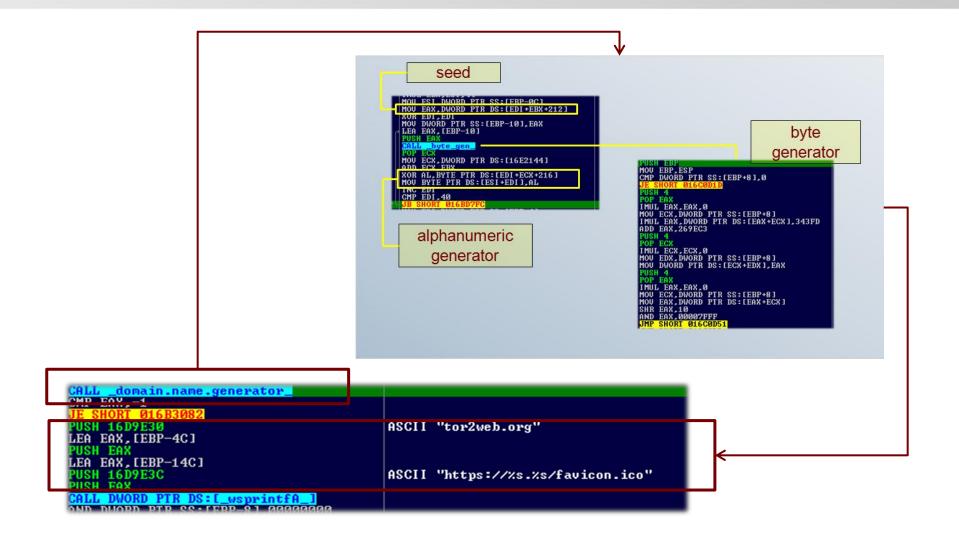

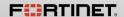

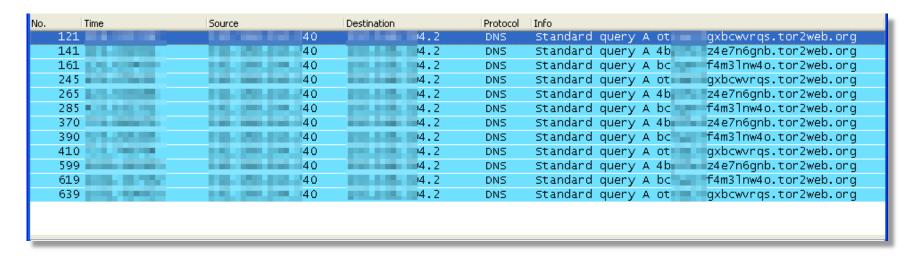

sample #2

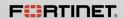

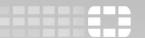

| No. | Time    | Source                   | Destination | Protocol | Info                                       | ^ |
|-----|---------|--------------------------|-------------|----------|--------------------------------------------|---|
| 4   | 46171 8 | AND DESCRIPTION OF       | 1 1 2       | DNS      | Standard query A ots gxbcwvrqs.tor2web.org |   |
| 4   | 16273 9 | THE RESERVE AND ADDRESS. | 1 1 2       | DNS      | Standard query A 4bpz4e7n6gnb.tor2web.org  |   |
| 4   | 16336 9 | Property and the second  | 1 1 2       | DNS      | Standard query A bc3 f4m3lnw4o.tor2web.org | v |
|     |         |                          |             |          |                                            |   |

sample #4

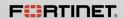

# Can Vawtrak really use DGA to create a randomized Tor C&Cs?

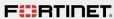

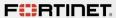

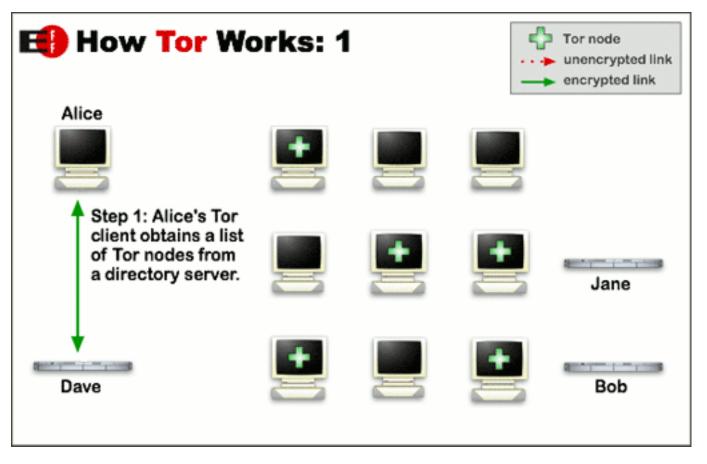

Image taken from torproject.org

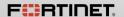

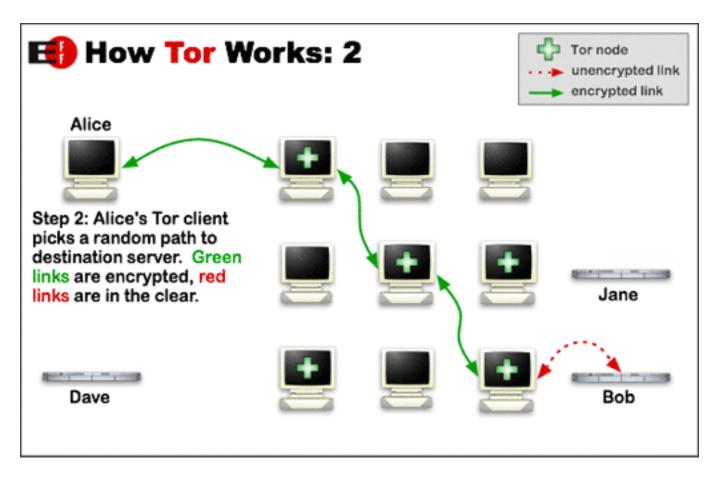

Image taken from torproject.org

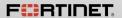

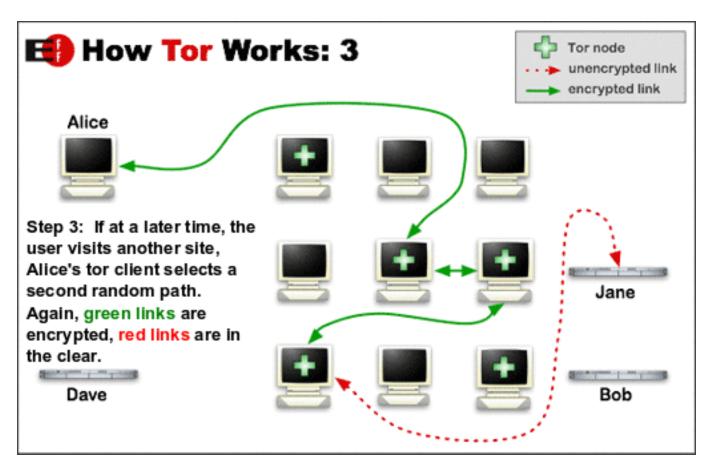

Image taken from torproject.org

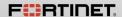

# Tor and Hidden Services

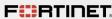

# Hidden Service: Deep Web Radio

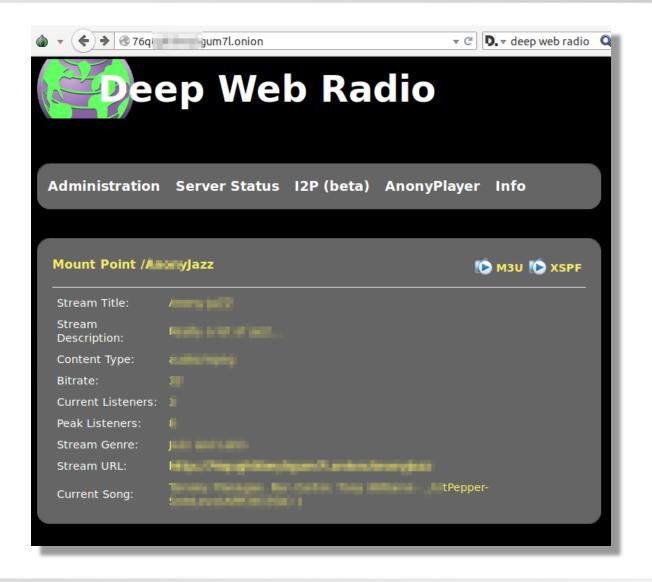

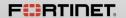

#### Hidden Service: Electronic Store

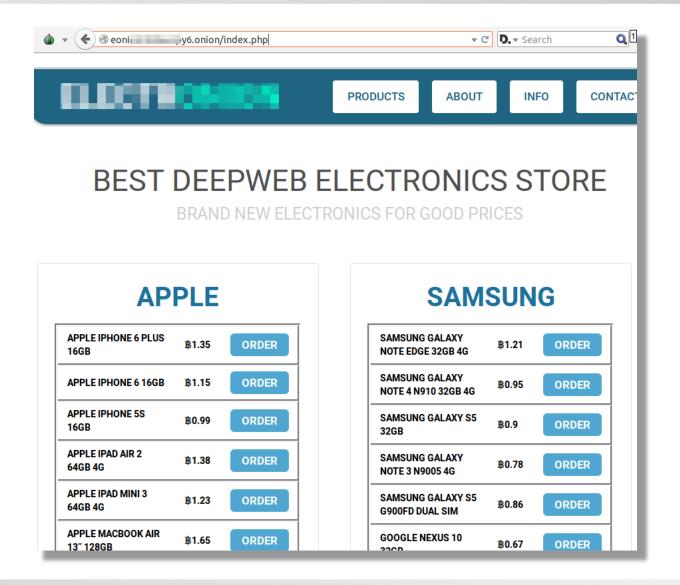

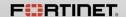

# Hidden Service: Online News

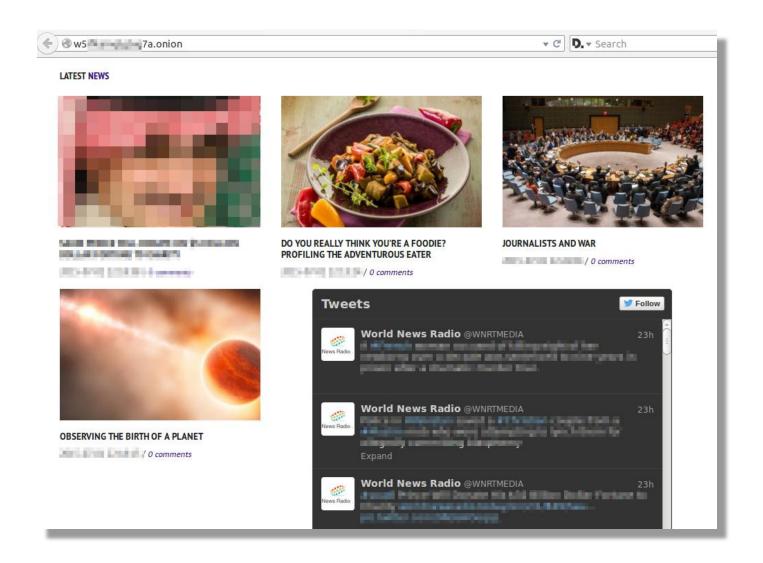

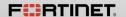

#### Hidden Service: Free Email

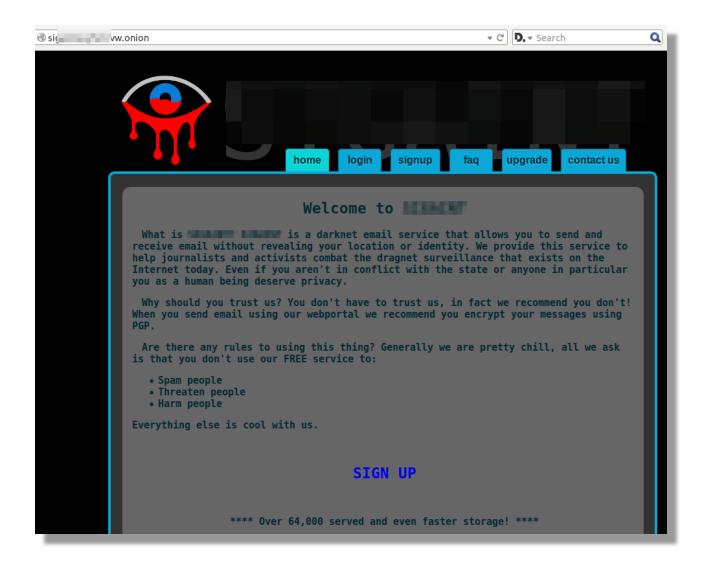

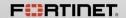

# Hidden Service: File Storage

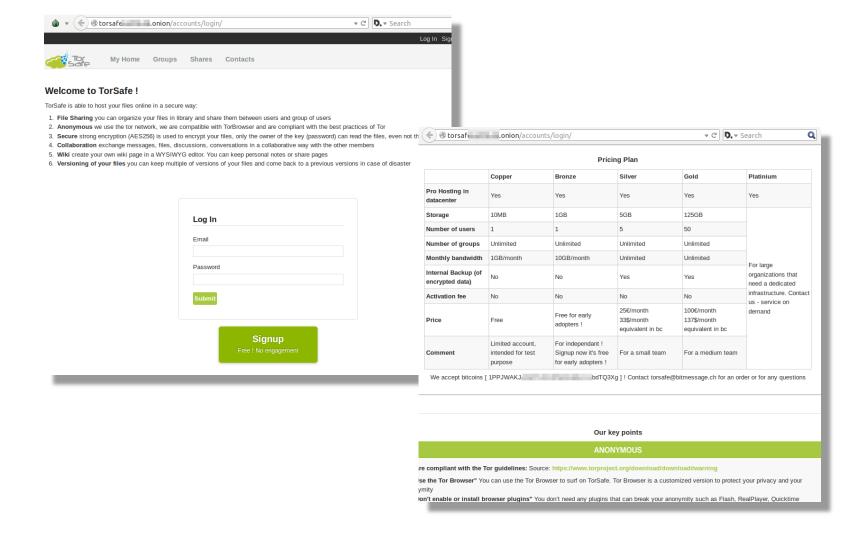

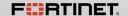

# Hidden Service: Tor Supermarket

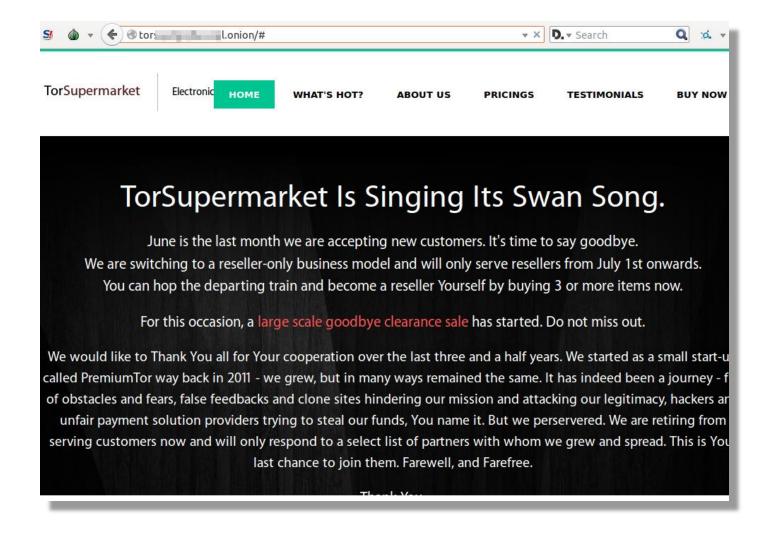

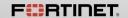

#### Hidden Service: Chat Rooms

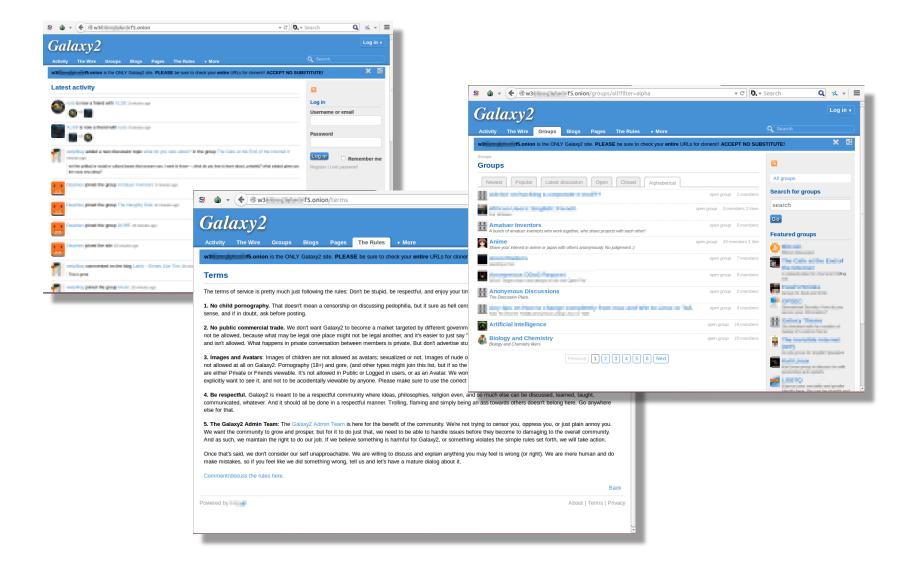

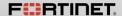

#### Hidden Service: The Hidden Wiki

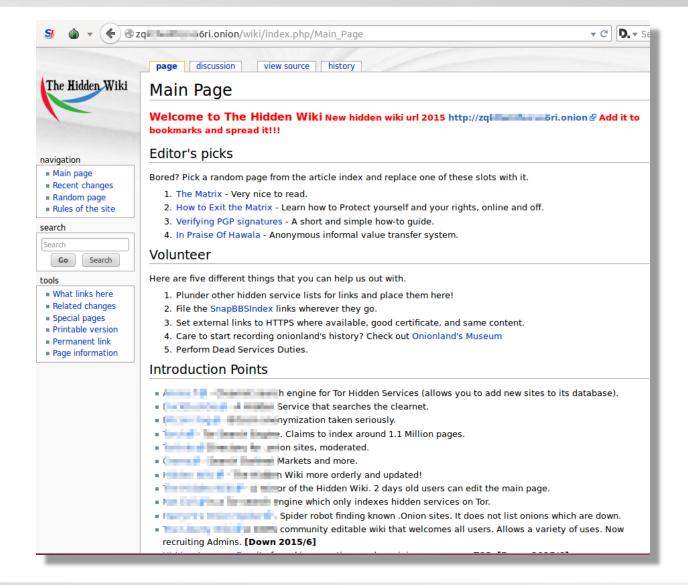

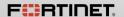

#### And so much more ...

- □ Email/Messaging
- Books
- □ Financial
- Audio/Music
- Domain/Hosting
- □ Security
- ☐ Blogs
- □ Social networks
- ☐ Forums
- ☐ And so much more ...

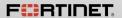

# Creating Your Own Tor hidden Service

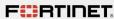

# Warning!

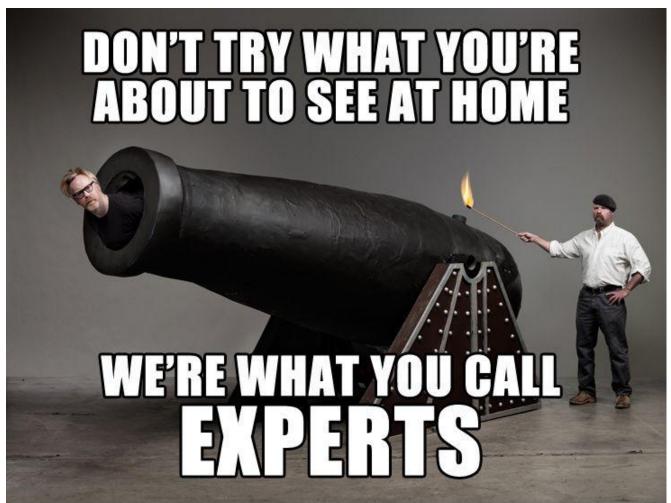

WeKnowMemes

http://weknowmemes.com/wp-content/uploads/2011/12/dont-try-what-youre-about-to-see-at-home-mythbusters.jpg

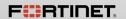

# Tor Setup

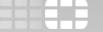

Download Tor from the official website

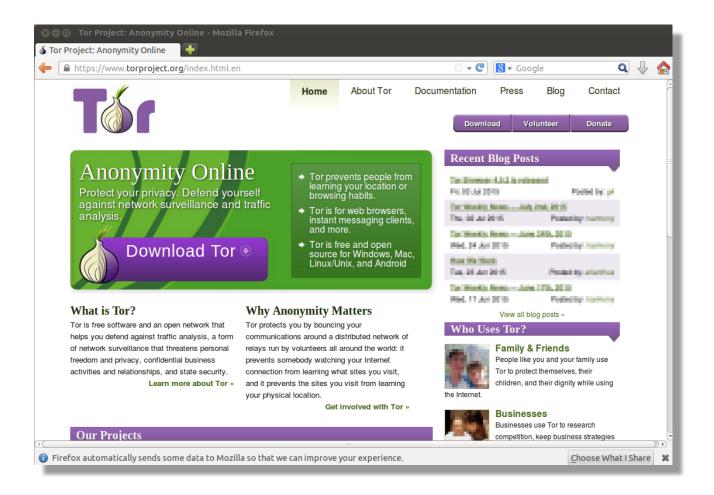

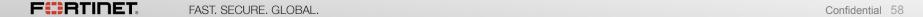

# Tor Setup

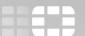

#### Tor browser

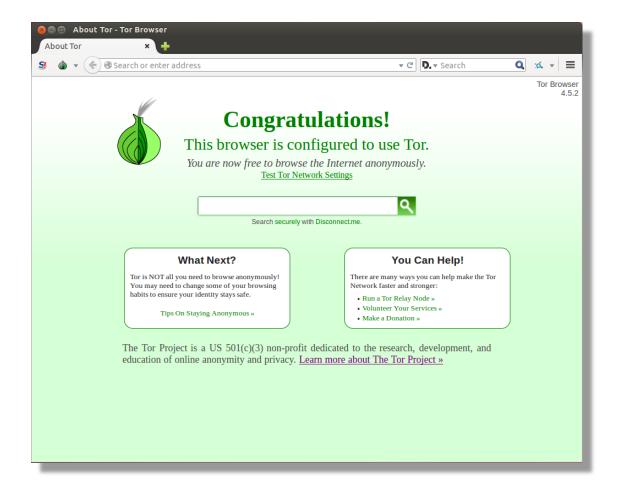

# Hidden Service

- Install Apache HTTP Server
- Create a simple html file

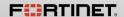

FAST, SECURE, GLOBAL.

#### .onion Address

- .onion is a Pseudo-TLD(top level domain)
- 16-character hashes
- consisting of letters and numbers

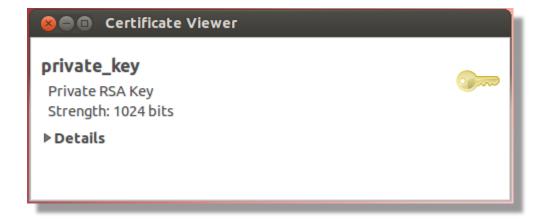

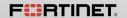

#### Personalized .onion address

#### Install Shallot

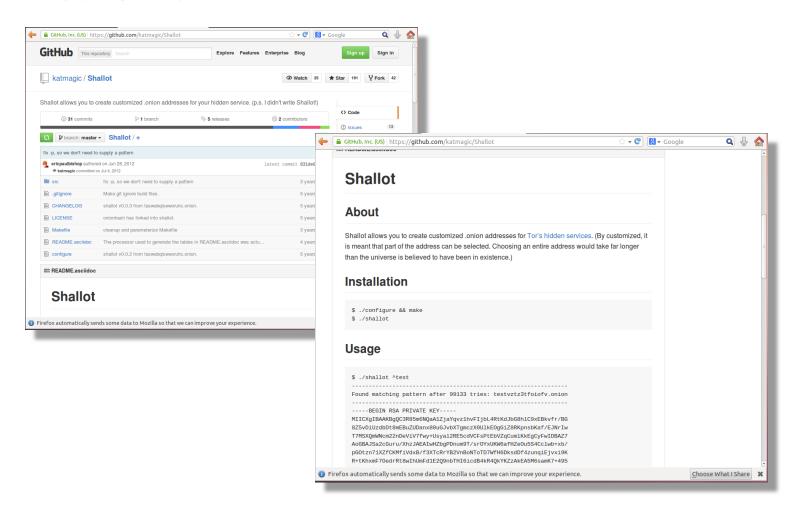

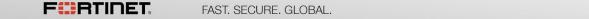

# Tor2Web

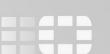

#### Tor2Web

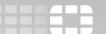

Browsing hidden services via a normal web browser

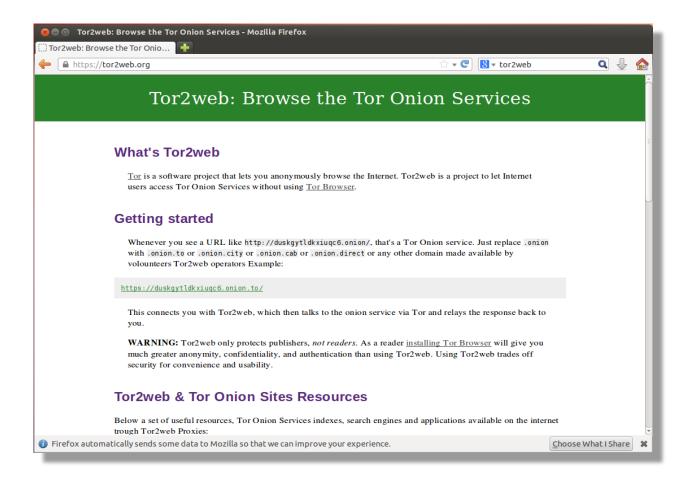

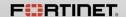

# Tor2Web

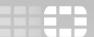

# Header page

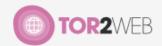

onion.to does not host this content; we are simply a conduit connecting Internet users to content hosted inside <a href="mailto:the Tor network">the Tor network</a>.
onion.to does not provide any anonymity. You are strongly advised to <a href="mailto:download the Tor Browser Bundle">download the Tor Browser Bundle</a> and access this content over Tor.

For more information see our website for more details and send us your feedback.

hide Tor2web header

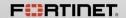

# Can Vawtrak really use DGA to create a randomized Tor C&Cs?

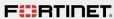

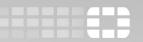

Pre-set .onion domains

Pseudorandom DGA will not work

Tor2Web C&C not so random

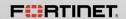

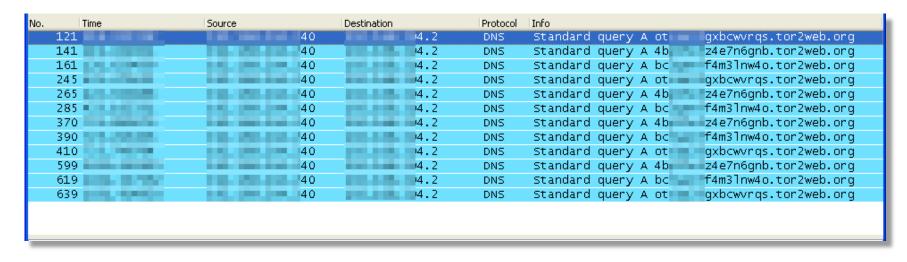

sample #2

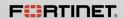

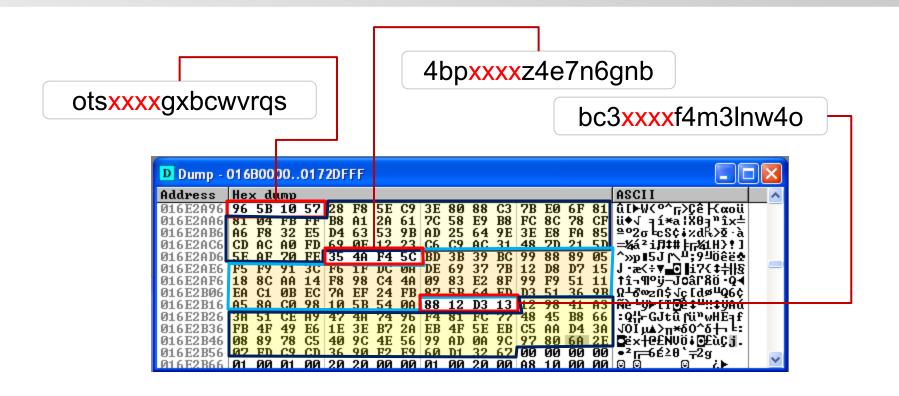

| No. | Time   | Source                | Destination | Protocol | Info                                          | ^ |
|-----|--------|-----------------------|-------------|----------|-----------------------------------------------|---|
| 4   | 6171 8 | AND REAL PROPERTY.    | 1 1 2       | DNS      | Standard query A ots gxbcwvrqs.tor2web.org    |   |
| 4   | 6273 9 |                       | 1 1 2       | DNS      | Standard query A 4bp == z4e7n6gnb.tor2web.org |   |
| 4   | 6336 9 | PROPERTY AND ADDRESS. | 1 1 2       | DNS      | Standard query A bc3 f4m3lnw4o.tor2web.org    | V |

sample #4

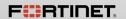

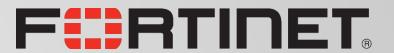